**基金配股股票如何发:配股怎么操作?-股识吧**

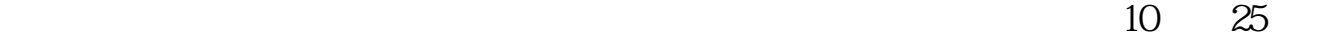

 $F10$ 

1股。

 $R+1$  10

缴款期不买入,配股就被放弃.另外,公司要配股的话,是必定会提前几天发公告

 $R$ 

 $\alpha$ , and  $\alpha$  is the contract of the Ref. (a)  $\alpha$ 

 $\frac{1}{2}$   $\frac{1}{2}$   $\alpha$  and  $\alpha$  is the contract of  $\alpha$  is the contract of  $\alpha$  is the contract of  $\alpha$ 

 $\alpha$  , and  $\alpha$  is the contract of  $\alpha$ 

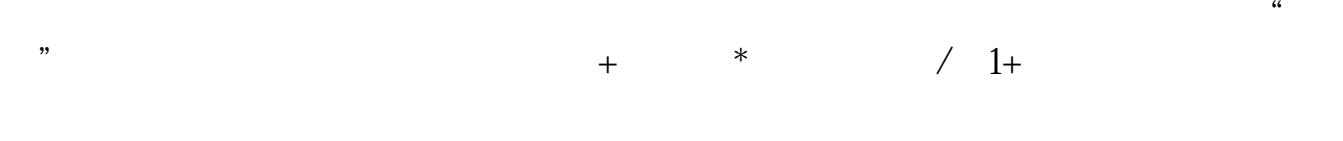

**五、包股、包** 

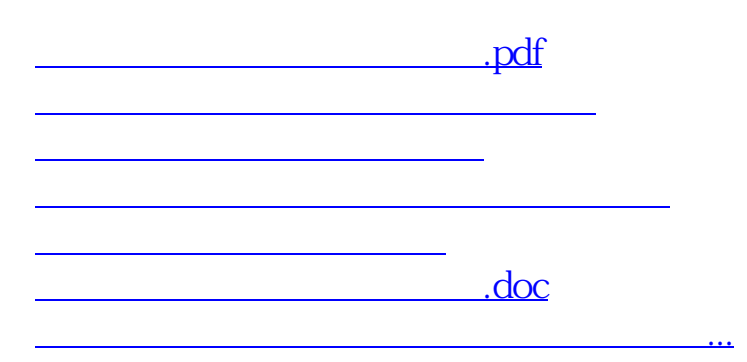

<https://www.gupiaozhishiba.com/subject/32547157.html>